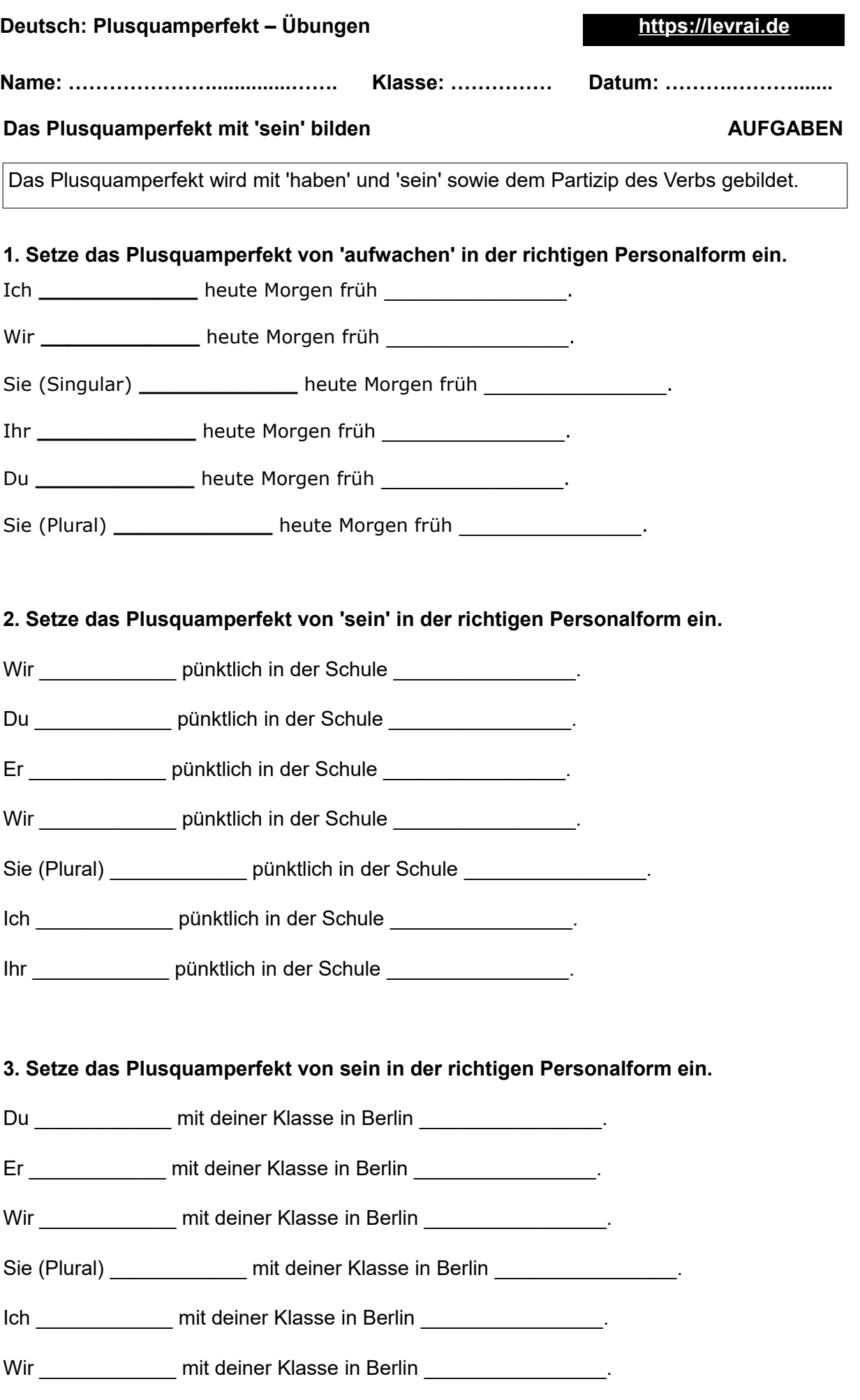

[https://online-lernen.levrai.de](https://online-lernen.levrai.de/deutsch-uebungen/grammatik_5_7/plusquamperfekt_zeiten/08_plusquamperfekt_mit_sein_uebung.htm) Zeiten, Deutsch, Plusquamperfekt Übungen und Beispiele - Arbeitsblatt Mit der Quellenangabe sind die Kopiergebühren für den Gebrauch in Schulen abgegolten.